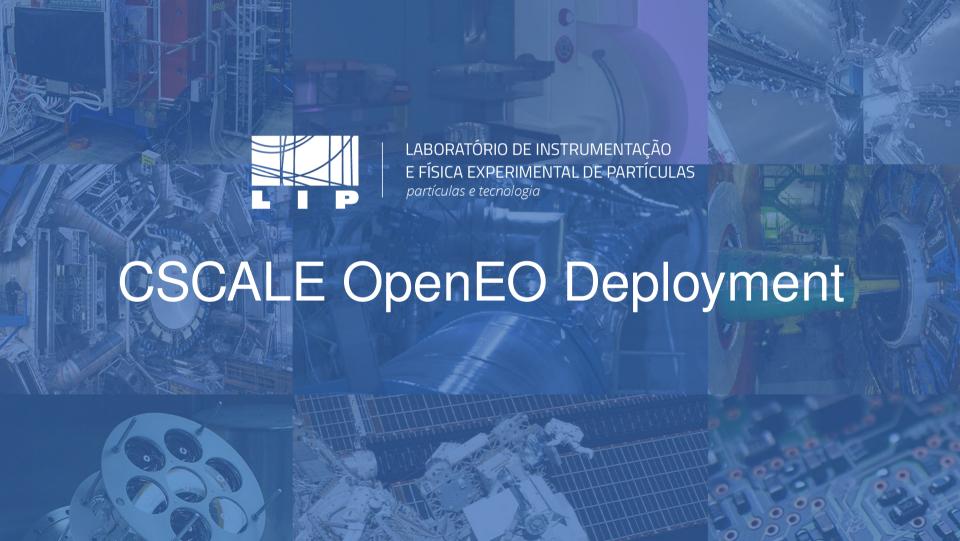

## What is **OPENEO**

- The Openeo project, is a free and open source tool that provides an API to analyze and process satellite imagery;
- It uses Copernicus data to scan for land and water mass changes;

#### Requirements OPENEO

- Kubernetes cluster;
- Satellite imagery data;
- Storage;
- Stac Calalog;
- Jupyter notebook.

#### **Deploying C-Scale**

- Deployment of a kubernetes cluster;
- Creation of a S3 bucket for storage;
- Deployment of EODAG;
- Deployment of OPENEO;
- Download of Sentinel data;
- Registration of metadata at CESNET.

## **Issues Deploying C-Scale**

- Existing OPENEO documentation was lacking;
- Access to products;
- Non exisiting STAC Catalog;
- EODAG lacking in functionality;
- Registering data on CESNET;
- Updating OPENEO to latest version.

### **C-Scale Service Architecture**

- Openstack
- Kubernetes
- Openeo
- EODAG
- CREODIAS
- Cesnet
- S3
- Spark

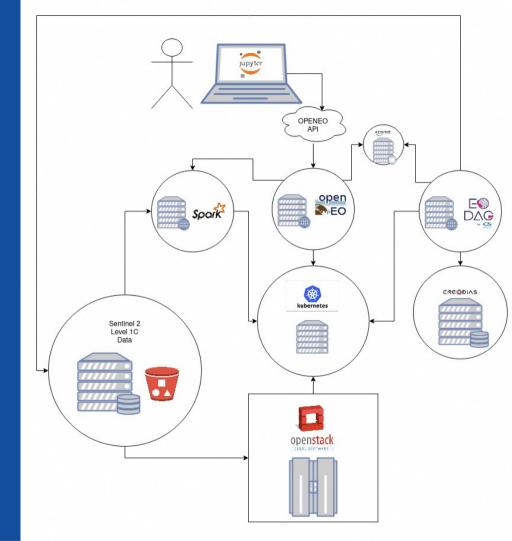

#### Our endpoint

https://openeo.a.incd.pt/openeo/1.1.0/

#### Our installation template repo

https://gitlab.com/lip-computing/openeo

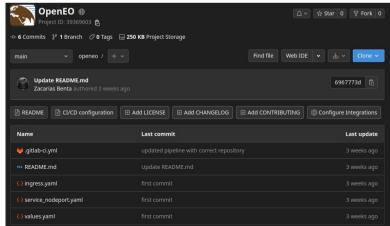

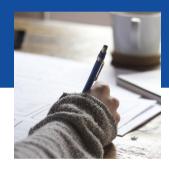

# Thanks

#### Any questions?

You can find me at zacarias@lip.pt